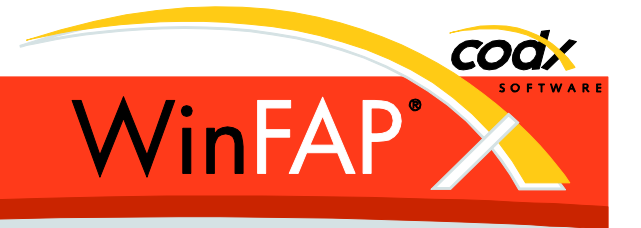

# **Release Notes** *WinFAP* **11.3**

Herausgeber:

#### *WinFAP Support*

Sinserstrasse 47 CH-6330 Cham

fon +41 41 798 11 44 fax +41 41 798 11 29 Internet www.codx.ch Hotline-Mail [support@codx.ch](mailto:support@codx.ch)

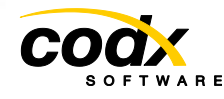

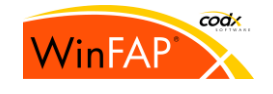

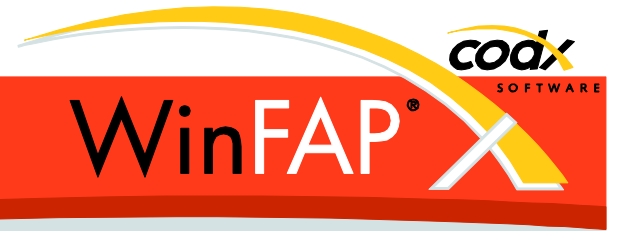

Copyright © by CodX Software, 6330 Cham (Schweiz).

Nachdruck oder Übersetzung, auch auszugsweise, ist ohne Genehmigung der CodX Software nicht gestattet. Alle Rechte nach dem Gesetz über das Urheberrecht bleiben der CodX Software vorbehalten.

Die in diesem Handbuch enthaltenen Angaben und Abbildungen entsprechen der oben genannten Version. Änderungen der Technik, Ausstattung und Form der Geräte gegenüber den Angaben und Abbildungen in dieser Anleitung bleiben der CodX Software vorbehalten

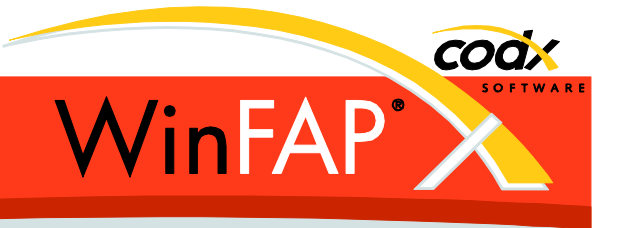

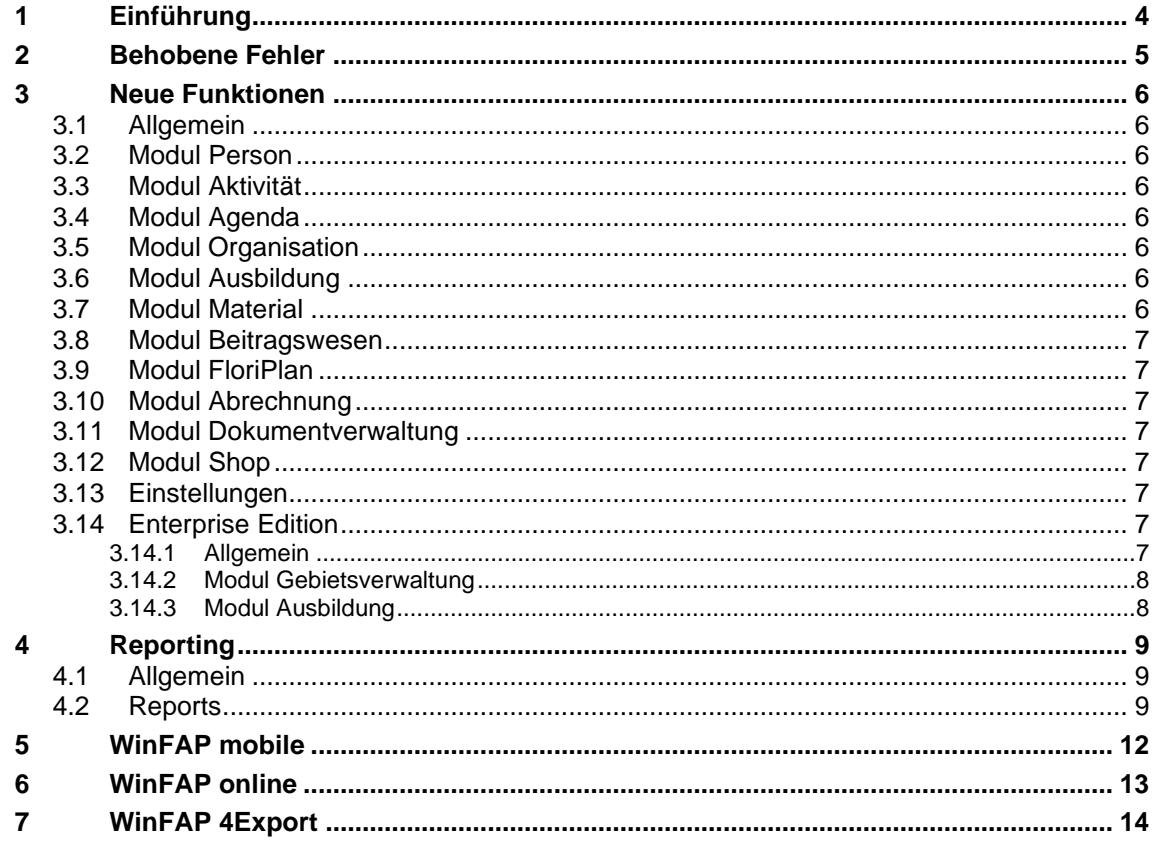

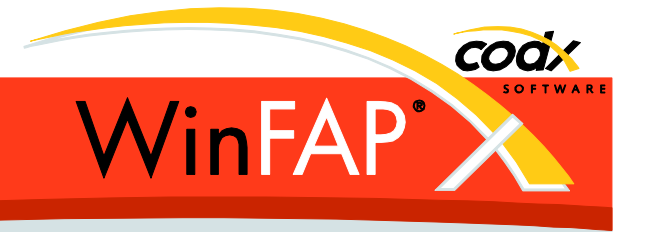

# **1 Einführung**

Die WinFAP Version 11.3 ist für die ganze Schweiz, als Web Version und lokale Version freigegeben.

Alle Punkte dieser Release Notes gelten auch sinngemäss für das Produkt eBORS.

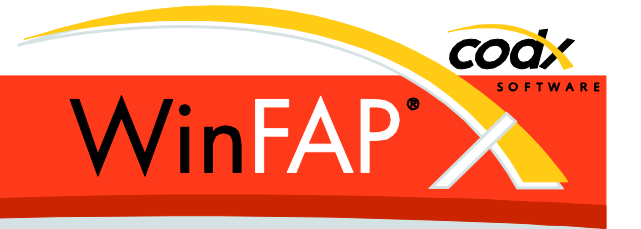

# **2 Behobene Fehler**

Diverse Korrekturen wurden bereits in der WinFAP web Version 11.2 korrigiert und als Hotfix eingespielt.

**Modul Person:** Der Dienstgrad wird nun auch für weibliche Personen im Standard Bezeichner korrekt angezeigt.

**Modul Material**: Einstellungen Material, für die Liste Artikelart wird nun die korrekte Zugangsberechtigungs-Funktion verwendet.

**Enterprise Einstellungen Mandant:** neue VIP Art erstellen funktioniert nun korrekt.

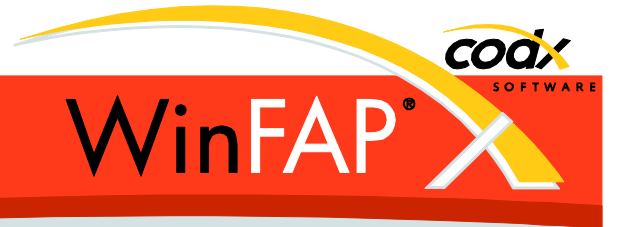

# **3 Neue Funktionen**

## **3.1 Allgemein**

Neue Funktion zum Definieren von E-Mail Verteilern. Inklusive Transfer Enterprise → Wehr.

Beim Update auf die Version 11.3 werden die Grösse der Fotos (Person/Artikel) kontrolliert und wenn notwendig verkleinert. (Analog wie bereits beim Hinzufügen von neuen Fotos)

Die Ort und Gemeinde Stammdaten wurden auf den Stand von Ende 2022 aktualisiert.

#### **3.2 Modul Person**

Die Daten des Registers Notfall werden neu ebenfalls an Enterprise übertragen.

## **3.3 Modul Aktivität**

Die Suche und die QuickInfo wurde mit der Art der Aktivitätsart erweitert.

#### **3.4 Modul Agenda**

.

Die Suche und die QuickInfo wurde mit der Art der Aktivitätsart erweitert.

## **3.5 Modul Organisation**

## **3.6 Modul Ausbildung**

Kursbewertung: Via Options (-1060 Kurs, FeedbackUsePersonLanguage) kann neu abhängig von der Person Sprache die Sprache(&culture=de) der angezeigten Bewertungs-Seite vorgegeben werden.

## **3.7 Modul Material**

Die Artikel Spezifikationen wurde erweitert. Neu können Arten von Spezifikationen definiert werden und diese den Artikeln zugeordnet werden. Bei der Abgabe von Artikeln als persönliches Material und bei der Bestellung von Artikeln via dem neuen online Shop kann aus den vorhanden Spezifikationen des Artikels ausgewählt/zugeordnet werden.

Jeder Verrechnungsart kann ein Zusatz- Faktor zugeordnet werden. Es können beliebige Zusatz-Faktoren hinterlegt werden.

Je Gruppe kann neu ein Foto zugeordnet werden (verwendet im neuen online Shop)

Beim Abarbeiten einer Wartung können die Checklistpunkt als Ganzes auf Ok gesetzt werden.

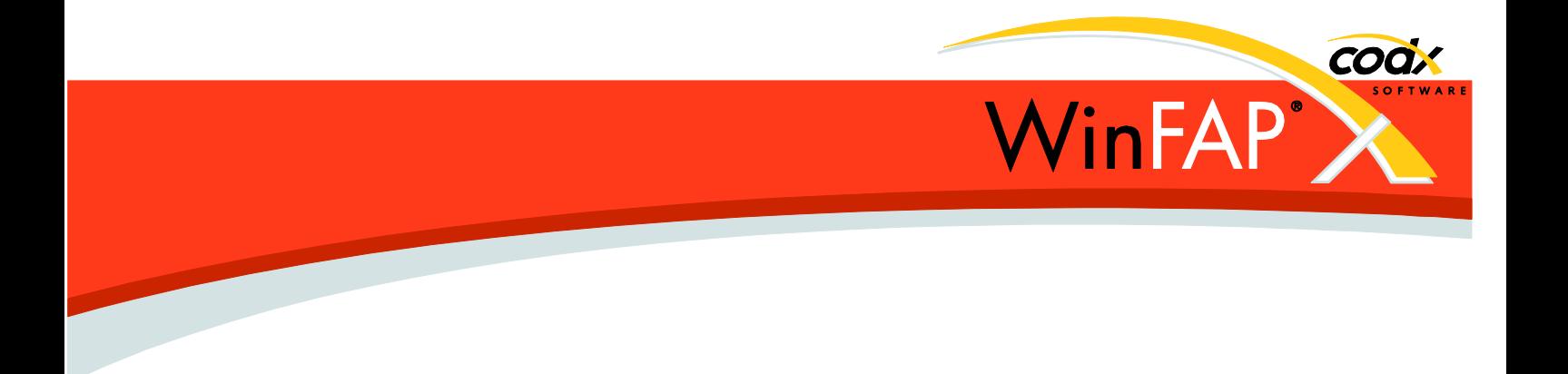

Ein Wartungsplan kann nun als *Kurzwartung* gekennzeichnet werden. Dies hat zur Folge, dass beim ersten Speichern einer Wartung der Status automatisch als ausgeführt und alle Checkpunkte auf OK gesetzt werden.

## **3.8 Modul Beitragswesen**

## **3.9 Modul FloriPlan**

.

.

Als E-Mail bzw. Telefonnummer wird neu in 1. Priorität die Geschäfts-nummer und in 2. Priorität die private Nummer verwendet. Zudem kann optional die E-Mail bzw. die Telefonnummer für FloriPlan direkt definiert werden.

## **3.10 Modul Abrechnung**

## **3.11 Modul Dokumentverwaltung**

Neu gibt es kein eigenes Öffnen zum Lesen oder zum Bearbeiten eines Dokumentes mehr. Infolgedessen sind keine Dokumente mehr zur Bearbeitung gesperrt. Der Anwender ist immer selber verantwortlich, dass er das Dokument (falls er dieses geändert hat) manuell zurück in die DB speichert.

#### **3.12 Modul Shop**

Neues lizenzpflichtiges Modul Shop. Der Shop erlaubt es via WinFAP online, Artikel aus dem Modul Material an Personen aus dem Modul Person anzubieten. Welche Person, welche Artikel bestellen kann ist konfigurierbar. Im Modul Shop werden die via WinFAP online bestellten Warenkörbe bearbeitet/ausgeliefert.

## **3.13 Einstellungen**

#### **Mandant**: A.

**Synchronisation:** Artikeljournale werden neu fix 3 Jahre zurück an die Mobilen Geräte übermittelt.

## **3.14 Enterprise Edition**

#### **3.14.1 Allgemein**

.

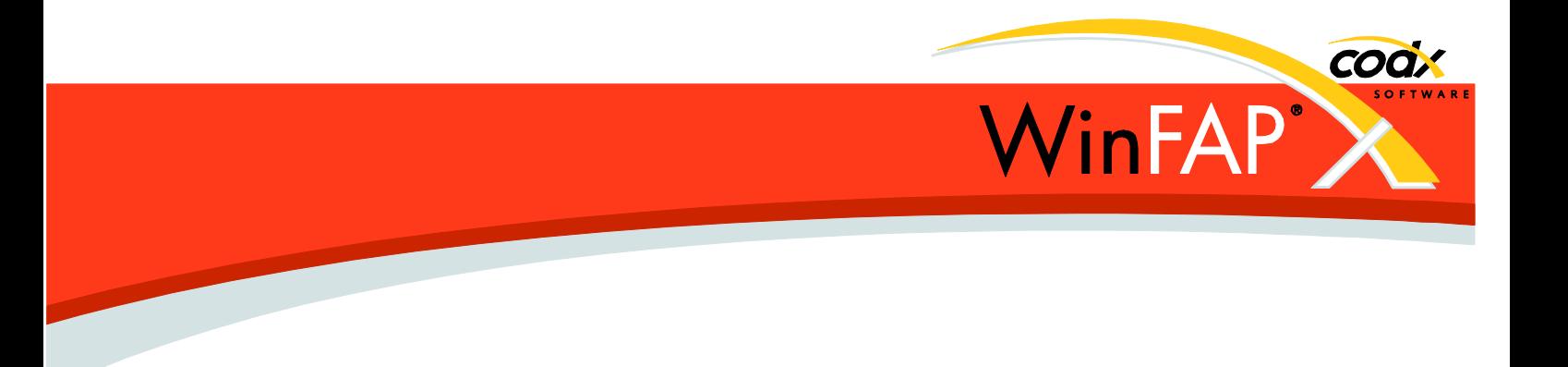

#### **3.14.2 Modul Gebietsverwaltung**

Das Filter Agenda- bez. Aktivitäts-Status wird neu auch für die Anzeige der Daten im Register Agenda bzw. Aktivität verwendet.

#### **3.14.3 Modul Ausbildung**

.

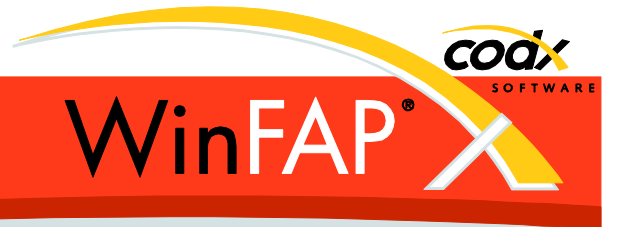

# **4 Reporting**

#### **4.1 Allgemein**

Neue Funktion erweitertes Drucken. Im Standard kann der Report ohne Anzeige gedruckt werden. Im Speziellen (lizenzpflichtig) können gewisse Reports direkt gemailt oder exportiert werden.

In den Einstellungen/Kommunikation/E-Mail können neu Body und Text für das Versenden von Reports via E-Mail definiert werden.

Alle Reports mit QR-Rechnung: Das Debitor Feld 'Zahlbar durch' funktioniert neu auch mit mehr als 4 Adresszeilen (Eigentümer oder Rechnungsadresse)

Die Bild Metadaten Information für Orientation werden nun korrekt berücksichtigt. (Artikel und Personalblatt)

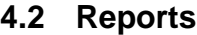

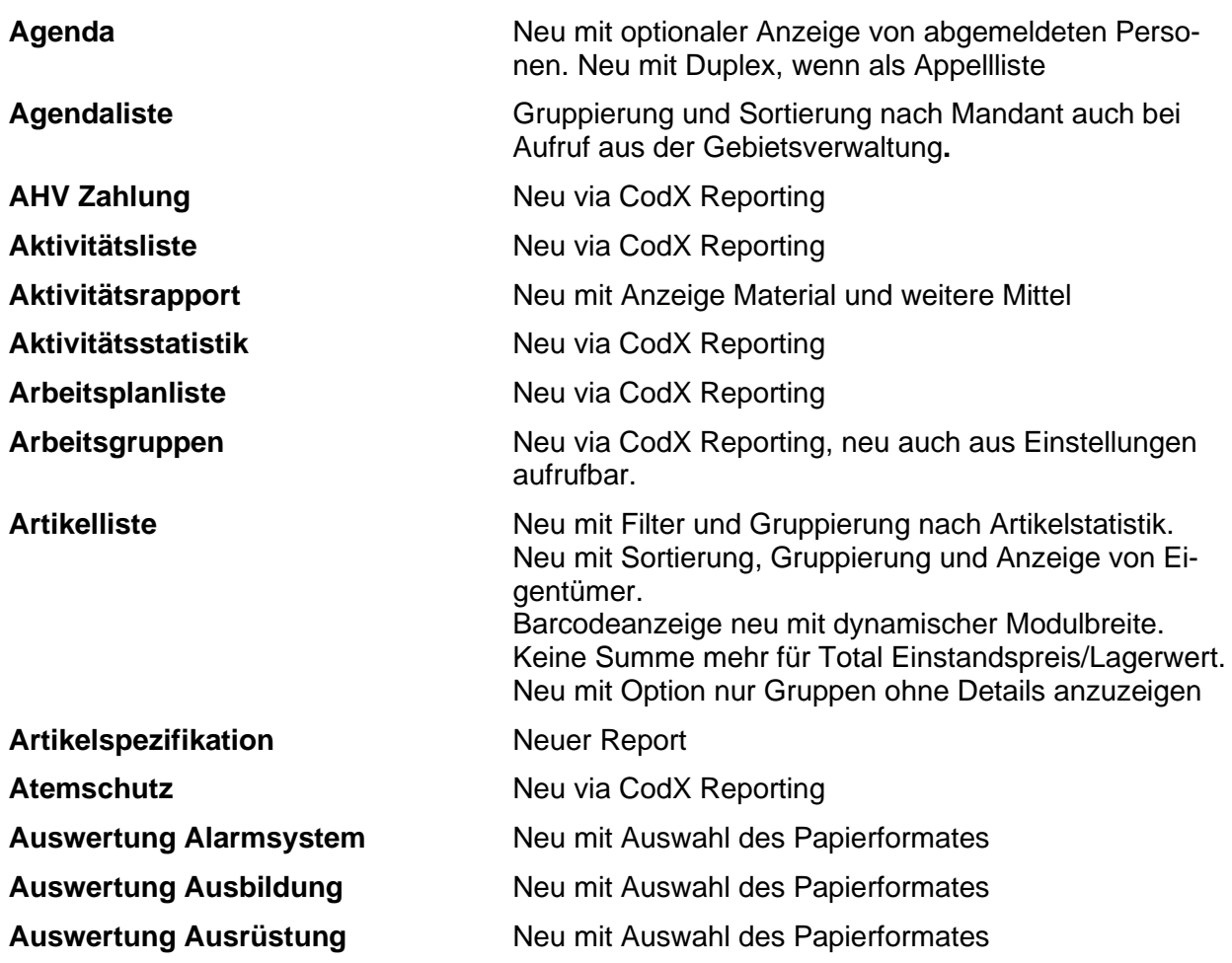

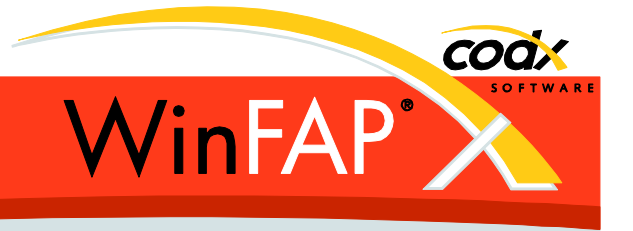

**Auswertung Organisations Eint.** Neu mit Auswahl des Papierformates **Auswertung Persönliches Material** Neu mit Auswahl des Papierformates **Eintrittsformular** Neu via CodX Reporting **Eintritte und Austritte** Neu auch im Querformat verfügbar **ENT Aktivitätsstatistik** Report entfernt **Fahrberechtigung** Neu via CodX Reporting **Gebietsübersicht** Zeigt nun auch Gebiete ohne Mandant Zuordnung. Gemeinden werden nicht mehr mehrfach angezeigt. **Letzter Import** Neu via CodX Reporting **Liste offene Aufgaben** Neu via CodX Reporting **Münzliste** Neu via CodX Reporting **Personalblatt** Fahrberechtigung neu mit Details Fahrzeugart. Personenliste **Neue Spalte Dienstzeit erweitert.** Barcodeanzeige neu mit dynamischer Modulbreite. **Persönliche Agenda** Anzeige der Dauer neu mit Einheit. Persönliche Arbeitspläne Neu via CodX Reporting Persönliche Präsenzübersicht Neu via CodX Reporting **Präsenzliste** Neu via CodX Reporting **Präsenzübersicht** Neu via CodX Reporting **SH Aktivitätsliste** Neu via CodX Reporting **SH Präsenzliste** Report entfernt. **Shop Guthaben** Neuer Report **Shop aktuelles Guthaben** Neuer Report **Shop Warenkorb** Neuer Report **Soldabrechnung** Die Spalte Betrag ist neu im Export enthalten. UVG-Abzug wird unter weitere Abzüge mitangezeigt. **Soldliste** Neu via CodX Reporting **Soldansätze** Neu via CodX Reporting **System Datenlog** Neu via CodX Reporting **TI Aktivitätsrapport** Neu via CodX Reporting **TI Präsenzübersicht** Report entfernt Untersuch **Neue Spalten Adresse, Telefonnummern und E-Mails.** 

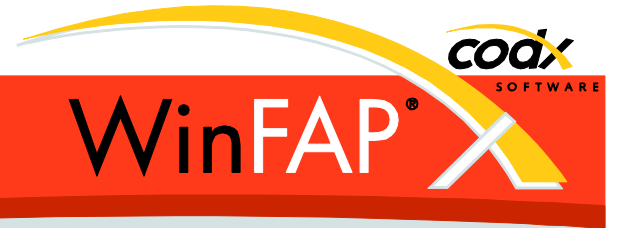

**WinFAP ID Card** Entfernt

**UVG Zahlung** Neu via CodX Reporting **Verrechnungsart** Neu mit Anzeige der Zusatzfaktoren **VIP Liste** Neu via CodX Reporting

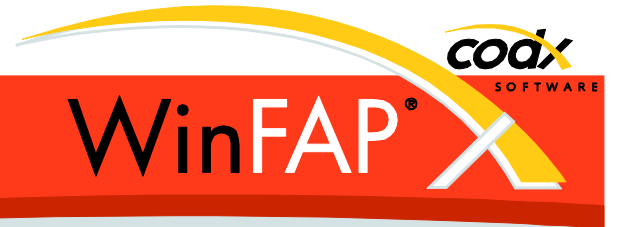

# **5 WinFAP mobile**

Die alte Version mit Windows Mobile 6.5 unterstützt die neuen erweiterten Artikel Spezifikationen nicht.

(Android und iOS) Die neuen erweiterten Artikel Spezifikationen werden komplett unterstützt. Identische Funktionalität, wie im WinFAP.

Persönliches Material: Beim Hinzufügen von Artikeln/Personen zu Personen oder Artikeln können diese neu auch via Kamera(Barcode) eingelesen werden.

Das Foto für Person und Artikel wird neu im Register Daten angezeigt. Es kann ein neues Foto/Bild direkt via Kamera erstellt oder via Datei zugeordnet werden.

Ein als *Kurzwartung* gekennzeichneter Wartungsplan wird beim ersten Speichern einer Wartung der Status automatisch als ausgeführt und alle Checkpunkte auf OK gesetzt.

Wartungen können neu auch aus dem Modul Wartungsplan erzeugt/bearbeitet werden. Hier werden alle Wartungen zu allen Artikeln angezeigt, welche dem selektierten Wartungsplan zugeordnet sind.

Im Modul Material werden alle Wartungen aller Wartungspläne angezeigt, welche dem selektierten Artikel zugeordnet sind.

Bevorstehende Wartungen werden nun identisch wie im WinFAP mit hellgelbem Hintergrund angezeigt. Dies gilt für Wartungen, Artikel und auch für Wartungspläne. Bevorstehende Wartungen und Wartungspläne mit bevorstehenden Wartungen werden an erster Stelle sortiert angezeigt.

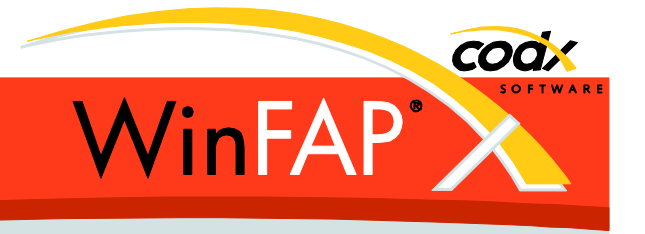

# **6 WinFAP online**

Neu mit Integration der Dokumentverwaltung.

Neues Modul web Shop

Aus Sicherheitsgründen ist die Anmeldung für den Benutzer *WinFAP Administrator* nicht mehr möglich.

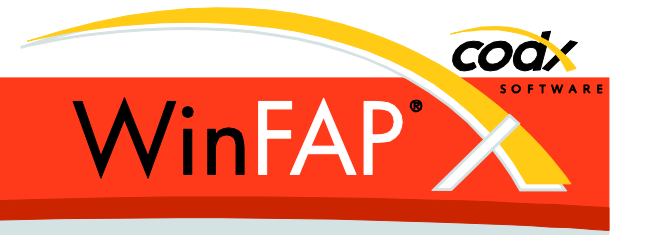

# **7 WinFAP 4Export**

In den Einstellungen kann neu ein optionales Filter je Tabelle definiert werden.

Neue Exporttabellen für *Kursbewertung* und *KursbewertungResult* (nur Enterprise). Die Tabelle *SprachLabel* wurde entsprechend mit *FeedbackItem\_Title* und *FeedbackItem\_Text* erweitert.